# Intro to Client-Server Using VFP and MySQL

Whil Hentzen

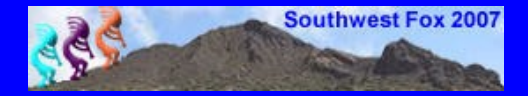

### About moi

- 5'7-1/2", 135 lbs, grey hair, blue eyes
- **B.S.M.E. Rose-Hulman Inst. Of Tech.**
- **22,000 billable hours since 1990**
- **Nulti-year VFP MVP, 1st Lifetime Ach.**
- Written 8 books, 70+ sessions
- **Publ. 40 books on VFP, Open Source**
- **Enjoy long walks on the beach**
- **Faves: Neil, Ted, Aerosmith, AC/DC**

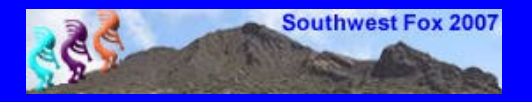

## Agenda

- **A Client-Server State of Mind**
- **E Devel/Deploy Scenarios**
- **E Configuring MySQL**
- **2 Darn Handy MySQL Tools**
- **E Connecting to MySQL Interactively**
- **E Client-Server User Interfaces**

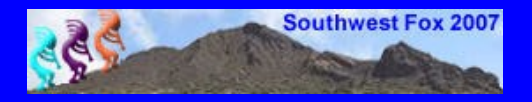

### Client Server State of Mind

**The way we were – thank you, Richard** Grossman

**The way we will be – the first thing you** need to take away today – you always get just a subset of records

**E** Multi-user questions

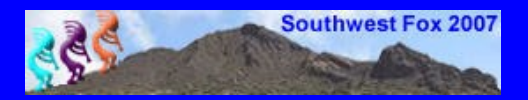

Development Scenarios: **Components** 

**U Visual FoxPro IDE ODBC Driver - MySQL Engine MySQL GUI Tools (MA, MQB)** 

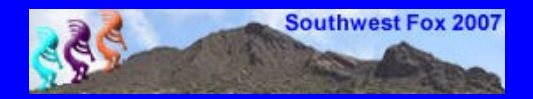

## Development Scenarios: **Locations**

- **UPP/ODBC on local dev box** (running Windows)
- **MySQL server on local dev box or another** box (Linux? Mac? Gasp!)
- **GUI tools on local dev box, connect to** MySQL server regardless of the server's **location**

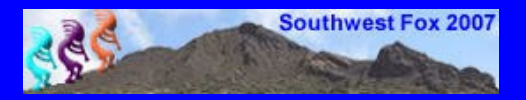

Deployment Scenarios: **Components** 

**NySQL Server EVFP Application (EXE, VFP runtimes) DOBC Driver** 

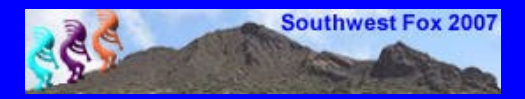

### Deployment Scenarios: Location

**E Server: MySQL Server E Workstations: VFP Application (EXE, VFP** runtimes) + ODBC Driver

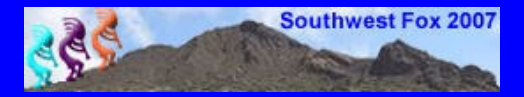

# Configuring MySQL: Concepts

- **MySQL is a service running on a box,** waiting for requests
- **Something (VFP) connects to the service** from a host, using a un/pw
- **MySQL authenticates vs a database of** permitted un/pw/host combos
- **These combos have various permissions** (can select, can't delete)

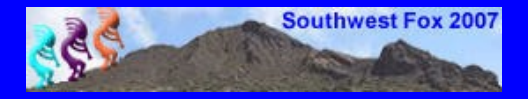

Configuring MySQL: Implementation

**MySQL Monitor mysql.user database Setting passwords E** Appropriate users **Tricks for hosts** 

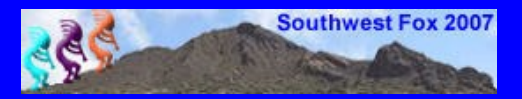

## 2 Darn Handy MySQL Tools

**E MySQL Administrator E MySQL Query Browser - Not Darn Handy: Migration Toolkit** 

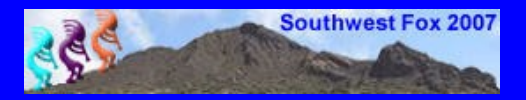

## Connecting Interactively: Via DSNs

- **Example 11 Finds 11 Fig. 2 Fig. 2 Fig. 2 Fig. 2 Fig. 2 Fig. 2 Fig. 2 Fig. 2 Fig. 2 Fig. 2 Fig. 2 Fig. 2 Fig. 2 Fig. 2 Fig. 2 Fig. 2 Fig. 2 Fig. 2 Fig. 2 Fig. 2 Fig. 2 Fig. 2 Fig. 2 Fig. 2 Fig. 2 Fig. 2 Fig. 2 Fig. 2 Fig.**
- **DSNs: File, User, System**
- **E Control Panel | ODBC Administrator**
- **Errors**
- **E** Inside VFP: m.liH = sqlconnect("dsnname")
- **DSNs: Ugh**

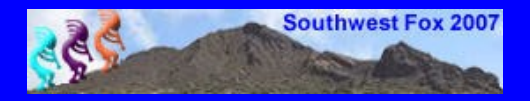

Connecting Interactively: Via Connection Strings

**E** Key-Value pairs

**E** Syntax "DRIVER={MySQL ODBC 3.51 Driver}; SERVER=localhost; UID=bob; PWD=secret; DATABASE=customers; OPTION=1"

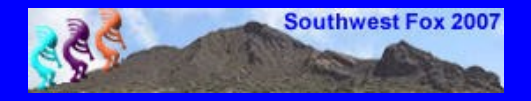

Connecting Interactively: Via Connection Strings

**F Your first connection string:** 

m.liH = sqlconnect("dsnname")

\_cliptext = sqlgetprop(m.liH, "ConnectString")

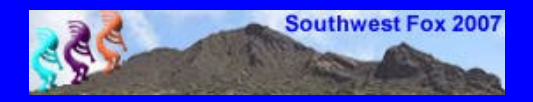

Connecting Interactively: Via Connection Strings

**Inside VFP:** 

)

m.liH = sqlstringconnect( "DRIVER={MySQL ODBC 3.51.... ....secret;DATABASE=customer"

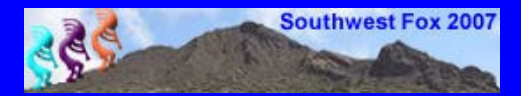

Connecting Interactively: Executing Commands

#### **SQL SELECT:**

m.liResult= sqlexec( m.liH, "select \* from customer", "csrAllCust" )

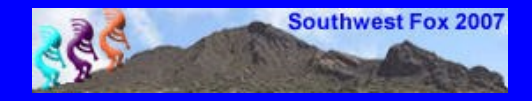

Connecting Interactively: Executing Commands

#### **SQL INSERT:**

m.liResult= sqlexec( m.liH, "insert into cust (cname, crep) values ('Bike World', 'Alice')" )

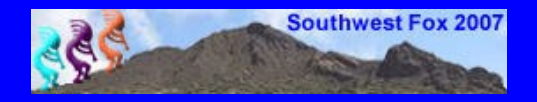

Connecting Interactively: Errors. Dreaded Errors.

 $m$ .li $R =$  sqlexec(m.liH, "sele  $*$  from  $x'$ )

dime aOops[1]

? aerror(aOops)

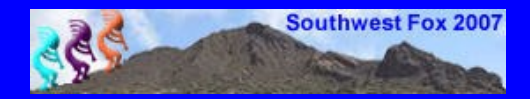

# Client-Server UIs: Querying – Logical Comp.

**Filter component** 

**Results component** 

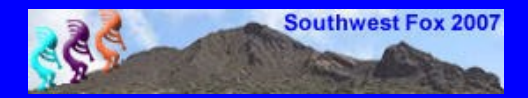

# Client-Server UIs: Querying – Physical Comp.

**E** Separate 'filter' and 'results/details' forms

**Page frame with 'filter', 'results', and** 'details' pages

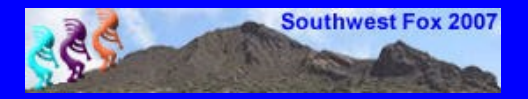

## Client-Server UIs: Simple Add

**User Interface** 

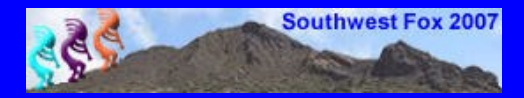

# Client-Server UIs: Simple Edit

**User Interface** 

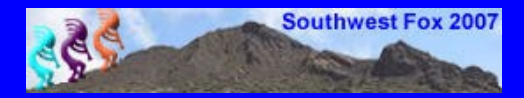

## Client-Server UIs: Simple Delete

**User Interface** 

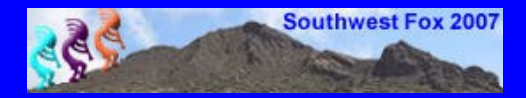

### Client-Server UIs: All-In-One

**User Interface** 

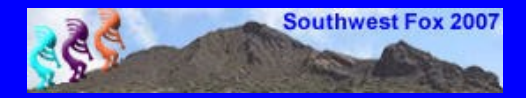

### Key Concepts

- **1. VFP + MySQL is the most inexpensive** and powerful combination for C/S development on the planet
- **2. Configuring MySQL permissions**
- **= 3. Only working with a subset of the** backend at any one time

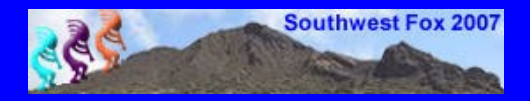

### Thank-you-good-night

Remember to fill out your evaluation. Session slides, white paper, and code samples will not be updated.

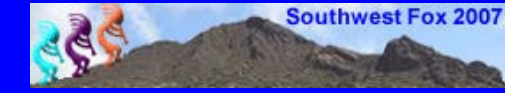